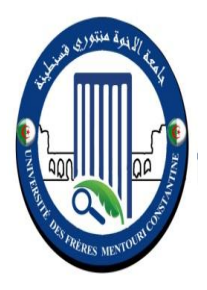

 ا لجمهورية الجزائرية الديمقراطية الشعبية RÉPUBLIQUE ALGÉRIENNE DÉMOCRATIQUE ET POPULAIRE

 وزارة التعليم العالي و البحث العلمي MINISTÈRE DE L'ENSEIGNEMENT SUPÉRIEUR ET DE LA RECHERCHE SCIENTIFIQUE

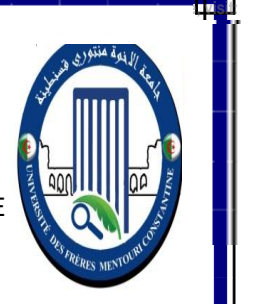

Université des Frères Mentouri Constantine Faculté des Sciences de la Nature et de la Vie جامعة االخوة منتوري قسنطينة كليت عاوم الطبيعت و الحياة

**قسم : بيولوجيب و علم البيئة النببتية Végétale Ecologie et Biologie : Département** 

**Mémoire présenté en vue de l'obtention du Diplôme de Master Domaine : Sciences de la Nature et de la Vie Filière : Ecologie et environnement Spécialité : Protections des écosystèmes** 

Intitulé :

*Synergie des données Sentinel-2 et Google Earth pour cartographier les types de cultures : Cas de la commune de Ain Abid (Constantine).*

 **Présenté et soutenu par :** MALLEM Mourched Assil MEBARKI Meissa**Le : /09/2020**

**(A distance)**

 **Jury d'évaluation :** 

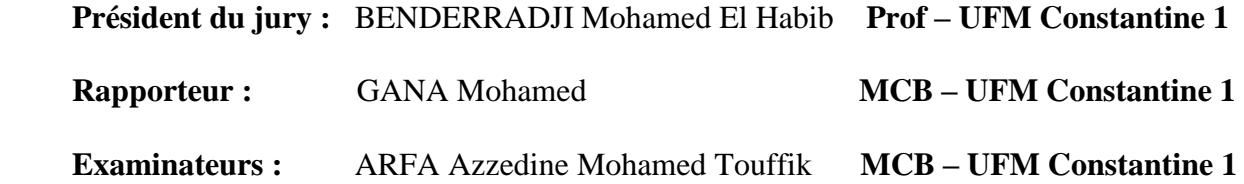

*Année universitaire 2020 – 2021* 

## **Remerciements**

*A*vant tout, je remercie le bon Dieu qui a illuminé mon chemin et qui m'a armé de courage et de bonne volonté pour réaliser ce modeste travail et qu'il m'accompagne toujours durant tout mon cursus Universitaire.

Nous tenons à remercier notre encadreur monsieur *GANA Mohamed*, pour l'honneur qu'il nous a fait en dirigeant ce travail, pour ses aides, ses conseils, tout au long de l'élaboration de ce modeste travail. pour le temps qu'il a consacré à m'apporter les outils méthodologiques indispensables à la conduite de cette recherche. Son exigence m'a grandement stimulé.

A notre président de jury , Mr, *BENDARADJI mohamed elhabib* professeur à l'université des Frère Mentouri Constantine, qui nous a fait le grand honneur de présider ce mémoire. Qu'il trouve ici le témoignage de notre profond respect et de notre sincère reconnaissance.

Nous adressons également notre reconnaissance à Mr ARFA Azzedine Mohamed Touffik, Maître de Conférence « B » à l'université des Frère Mentouri Constantine, pour l'intérêt qu'il a accordé à ce travail en acceptant de l'examiner et de le juger, pour ses conseils et ses recherchers et informations qui nous ont grandement aidés dans ce travail.

Nous remercions sincèrement tous les enseignants de département de biologie.

Une grande gratitude à nos chers parents qui nous soutenu, encouragé et épaulé tout au long de nos années d'études. Nous leurs témoignons notre affection et remerciements les plus sincères.

### **Dédicace**

Je dédie ce travail :

A mes très chers parents Mohamed Salah et Rachida Autant de phrases aussi expressives soient-elles ne sauraient montrer le degré d'amour et d'affection que j'éprouve pour vous. Vous m'avez comblé avec votre tendresse et affection tout au long de mon parcours. Vous n'avez cessé de me soutenir et de m'encourager durant toutes les années de mes études, vous étiez toujours présents à mes cotés pour me consoler quand il fallait. Vos conseils ont toujours guidé mes pas vers la réussite. Votre patience sans fin, votre compréhension et votre encouragement sont pour moi le soutien indispensable que vous avez toujours su m'apporter. Je vous dois ce que je suis aujourd'hui et ce que je serai demain et je ferai toujours de mon mieux pour rester votre fierté et ne jamais vous décevoir. Puisse le tout puissant vous donne santé, bonheur et longue vie afin que je puisse vous combler à mon tour.

A mes très chères frères Sofian , Nassim : pour leur appui et leurs encouragements, d'avoir été présents à mes coté dans les moments les plus difficile. Merci d'avoir été la source de mon sourire, puisse Dieu le tout puissant exhausser tous vos vœux.

A ma meilleur amie Rym : ton aide et ton soutien en ce moment si particulier de ma vie est un véritable cadeau.merci d'avoir été le rayon de soleil dans les journées les plus ténébreuses. Mon cœur t'en est profondément reconnaissant.

A ma chère cousine Amel et son fils Manil : mes amours et mes adorables et ma source d'inspiration, merci d'être toujours présente dans le meilleur et dans le pire. Je n'oublie et je n'oublierai jamais ces aides morales.

A mes très chères amies : Yassemine et Manel votre encouragement et votre soutien . Merci d'être toujours à mes côtés, par votre amour dévoué et votre tendresse, je prie dieu le tout puissant pour qu'il vous donne bonheur et prospérité.

A ma grande famille : Mes tantes, mes oncles ainsi que mes cousins et cousines et à tous ceux qui me sont chers et que j'ai omis de citer. Cette humble dédicace ne saurait exprimer mon grand respect et ma profonde estime.

*Meissa.*

### **Dédicace**

*Je rends grâce à dieu qui m'a donné le courage ainsi que la connaissance pour pouvoir terminer mes études*.

*A mes précieux parents qui m'ont toujours encouragé en donnant le maximum pour mon bien être et mes études*

*À mes frères et sœurs, neveux et nièces et à toute la famille.*

*À toutes mes amies*

*Morched*

#### Liste des abréviations

**CCT:** Centre Canadien de Télédétection.

**ENVI :** Environment for Visualizing Images.

**FAO :** Food and Agriculture Organization

**IPCC :** Intergovernmentale Panel on Climate Change.

**MAGICC** : Model for the Assessement of Grennhouse-gas Induced Climate Change.

**MNT :** Modèle Numérique de Terrain.

**NASA :** National Aeronautics and Space Administration.

**NDVI:** Normalized Difference Vegetation Index.

**ONFAA :** Observatoire National des Filières Agricoles et Agroalimentaire.

**pIR :** Canal proche infrarouge.

**R :** canal rouge.

**r :** coefficient de corrélation.

**SAU :** surface agricole utile.

**SIG :** Système de l'Information Géographique.

**UTM :** Transverse Universelle de Mercator.

**UVED :** Université Virtuelle Environnement et Développement durable.

### Liste des Tableaux

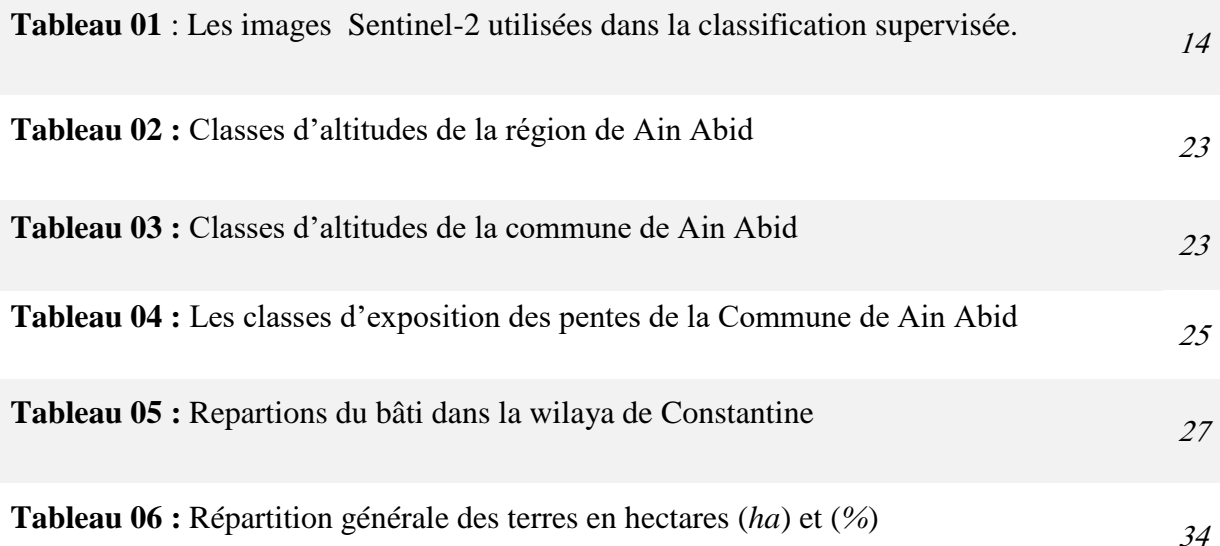

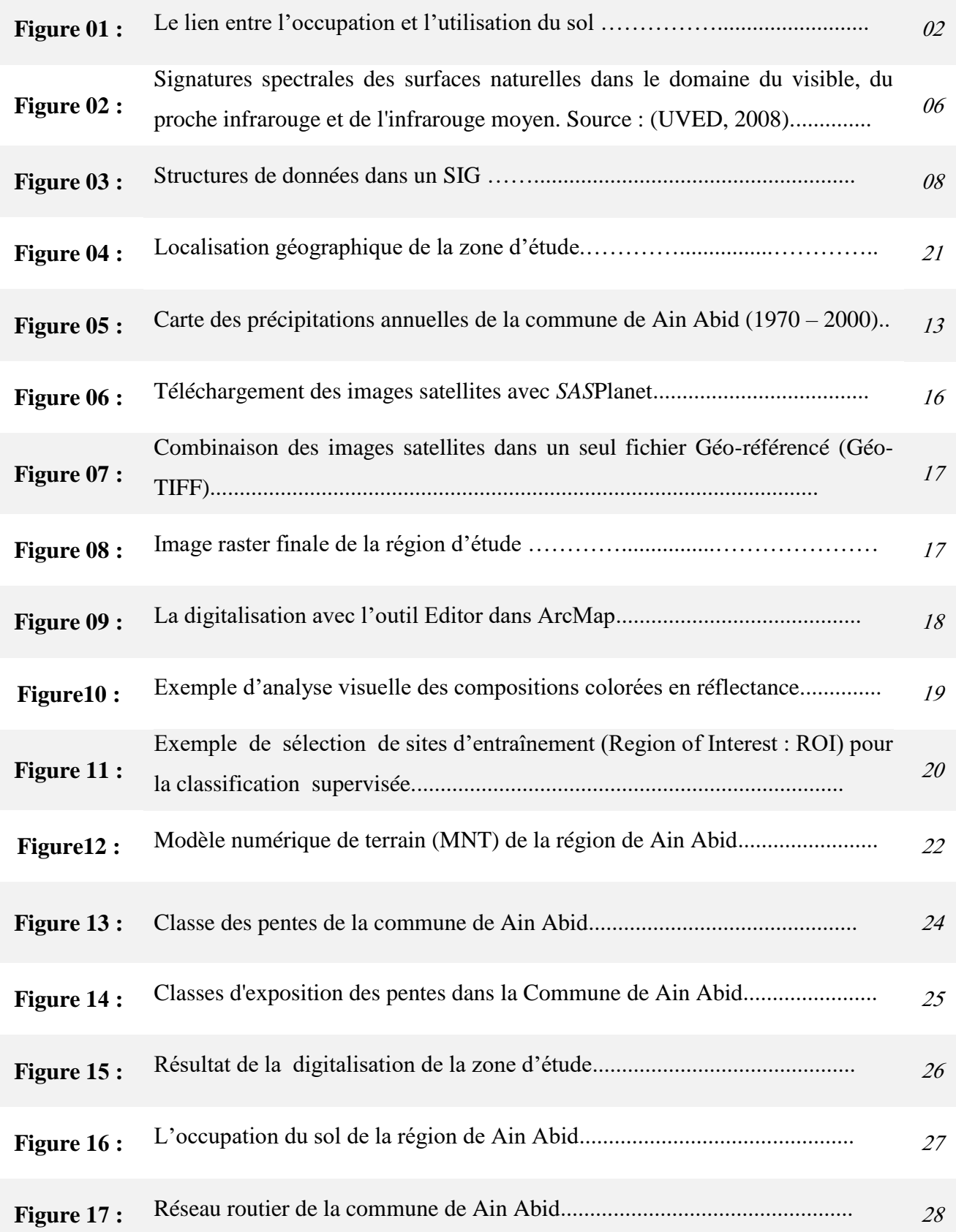

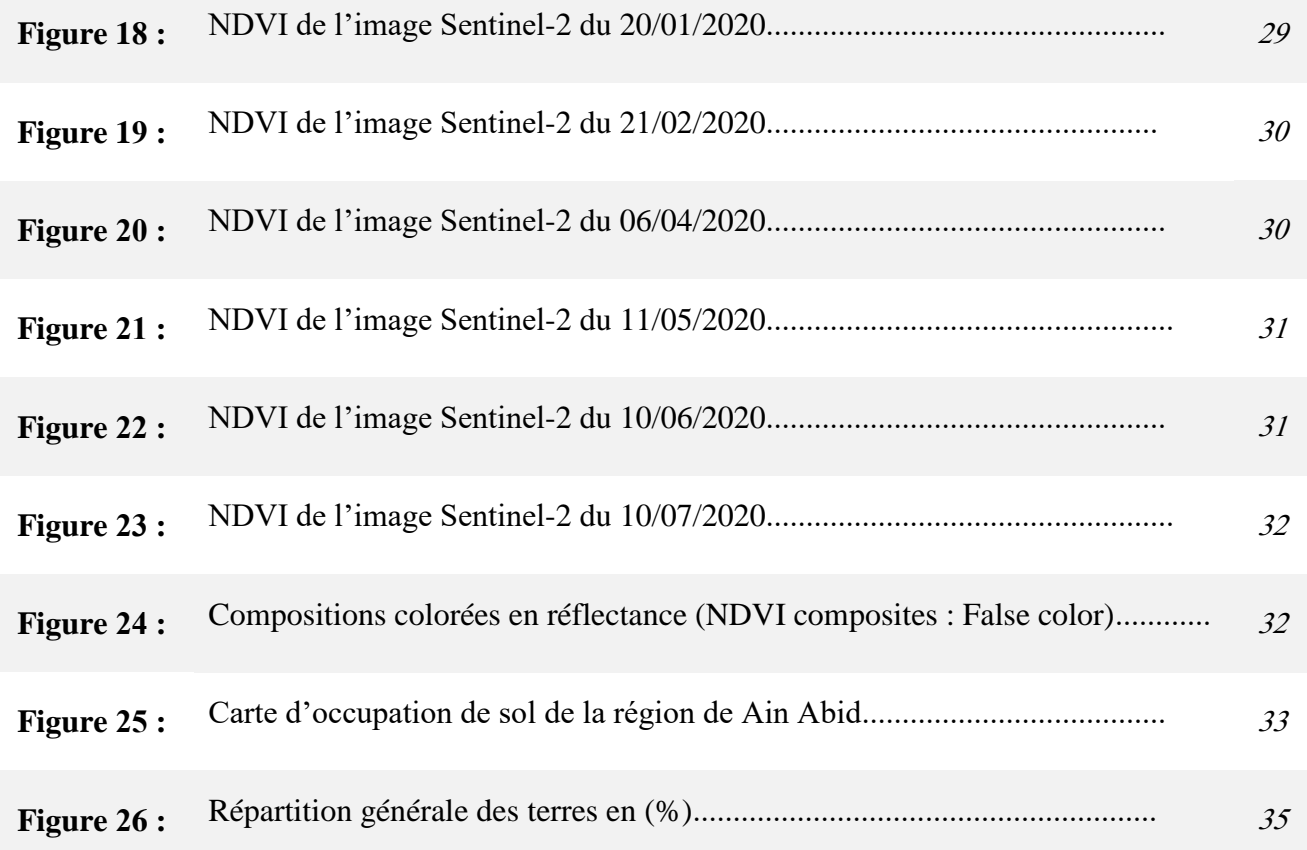

### Table des matières

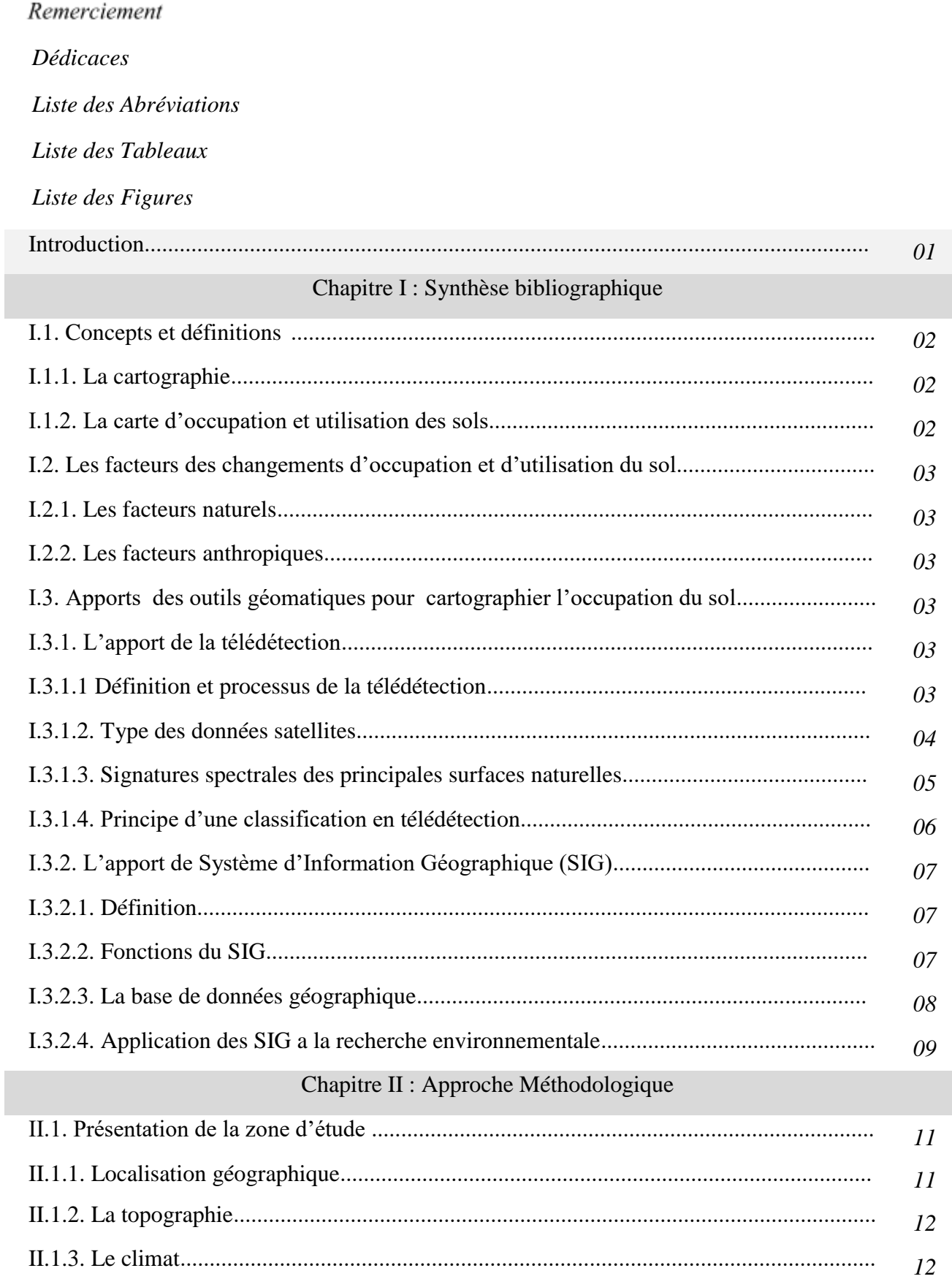

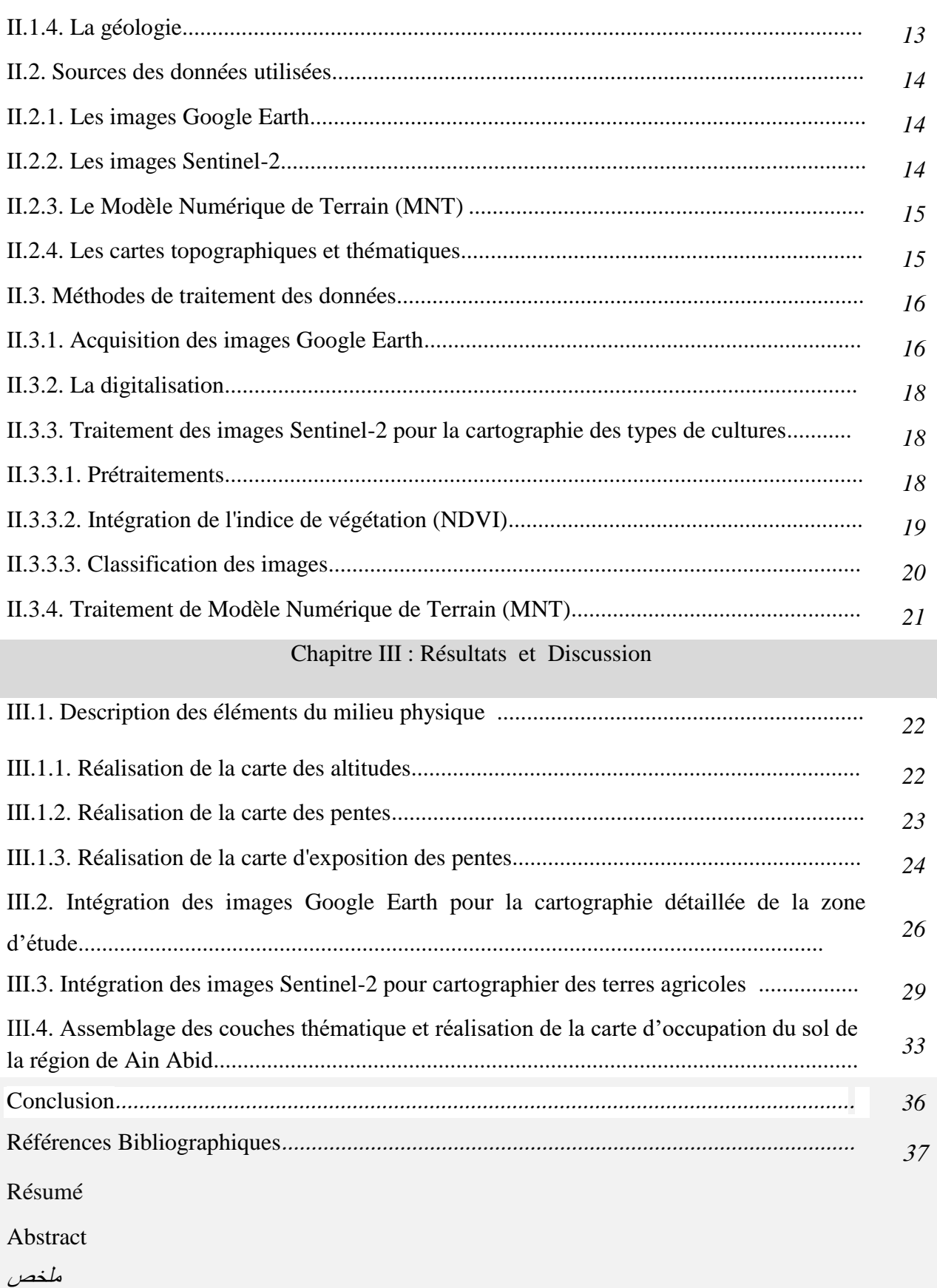

## Introduction

#### **Introduction**

Au cours de la dernière décennie, les images de télédétection optique à haute et à très haute résolution spatiale ont donné une nouvelle impulsion pour cartographier l'occupation du sol à travers une information très fine et précise. Cette technologie est associée au progrès des moyens informatiques et des techniques de traitement qui ont permis d'ouvrir une voie de développement très prometteuse. Ces techniques ont été développées avec succès dans des domaines divers et très variés et plus précisément dans la cartographie des changements d'occupation du sol.

Dans ce contexte, l'étude de l'évolution de l'occupation du sol et de son utilisation devient très intéressante pour mettre l'accent sur les problèmes environnementaux en général. Elle est indispensable pour déterminer la nature et le mode d'intervention des communautés humaines qui modifient les formes d'utilisation globale des terres selon l'évolution de leurs besoins.

Les données disponibles pour cartographier l'occupation du sol sont nombreuses mais montrent chacune des limites ; les coûts d'acquisition des images, la résolution et la superficie couverte sont des critères pris en compte lors du choix des images.

L'objectif de ce présent travail consiste à étudier l'intérêt des données Sentinel-2 et les images à très haute résolution spatiale (Google Earth) pour cartographier l'occupation du sol dans la commune de Ain Abid.

Pour mener notre étude, l'approche méthodologique suivie a pour objectifs de cartographier les unités d'occupation du sol (habitats, forêt, plan d'eau, réseau routier… etc.) de la région par l'interprétation visuelle des images Google Earth avec l'identification des différentes cultures par la classification supervisée des images Sentinel-2.

Les recherches et les analyses faites sur l'occupation et l'utilisation du sol forment une base d'information nécessaire pour les responsables, les élus locaux, les décideurs et les planificateurs, afin de concevoir et réaliser des projets ciblés.

Au terme de cette étude, la chambre d'agriculture trouvera à sa disposition une cartographie détaillée, accompagnée d'une base de données SIG. Cette base de données permettra aux décideurs de disposer d'informations précises et actualisées pour la gestion des terres dans la commune de Ain Abid.

# Synthèse Bibliographique

#### **Chapitre I : Synthèse bibliographique**

#### **I.1. Concepts et définitions**

#### **I.1.1. La cartographie**

La cartographie comprend l'ensemble des études et des opérations scientifiques, artistiques et techniques, intervenant à partir des résultats d'observations directes ou de l'exploitation d'une documentation en vue de l'élaboration et l'établissement de cartes, plan et autres modes d'expressions ainsi que leur utilisation (Girard, 1999).

Elle constitue un outil de premier plan pour le gestionnaire. Cette discipline a connu d'énormes évolutions technologiques au cours de la dernière décennie (SIG, télédétection, GPS, internet,…).

#### **I.1.2. La carte d'occupation et utilisation des sols**

L'occupation et l'utilisation du sol sont deux termes souvent confondus, elles ont des traits communs, mais leurs définitions ne sont pas identiques, L'occupation du sol fait référence à la couverture physique de la surface terrestre (fig.01), tandis que L'utilisation du sol fait référence à l'anthropisation des surfaces terrestres et plus particulièrement à la fonction socio-économique des surfaces (Brown *et al.,* 2004).

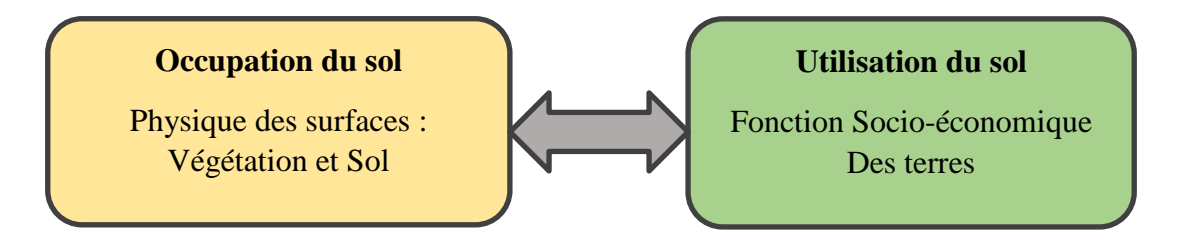

**Figure 01** : Le lien entre l'occupation et l'utilisation du sol

Donc, entre l'occupation du sol et l'utilisation du sol, il existe des corrélations physiques qui se traduisent par les fortes relations entre la distribution des habitants, des aménagements, du bâti d'une part et d'autre part les caractéristiques du milieu surtout naturel. Or, il existe aussi une forte corrélation entre le comportement des acteurs (groupe social) et les données économiques, c'est-à-dire les choix assignés par l'homme aux espaces productifs, forestiers… ainsi qu'aux infrastructures et espaces non productifs (Ben Salem, 1996).

En télédétection, les propriétés mesurées se rapportent à la couverture du sol (occupation), à partir de laquelle l'utilisation du sol peut être déduite à l'aide de données auxiliaires ou de connaissances préalables du terrain (Samaali, 2011).

#### **I.2. Les facteurs des changements d'occupation et d'utilisation du sol**

On appelle facteur de changement tout élément naturel ou d'origine humaine qui induit directement ou indirectement un changement dans L'occupation du sol. On peut donc distinguer :

#### **I.2.1. Les facteurs naturels**

Le changement climatique a une influence sur les décisions humaines et entraîne des processus complexes menant à des changements d'occupation et d'utilisation du sol. Un changement d'occupation et d'utilisation du sol qui est déclenché par l'homme peut être renforcé ou compensé par des facteurs naturels.

#### **I.2.2. Les facteurs anthropiques**

Les activités humaines sont la principale cause de changement d'occupation et d'utilisation du sol. L'homme prend des décisions s'appliquant à différentes échelles (global au local). Les facteurs de changement peuvent être directs (la déforestation, l'urbanisation, l'agriculture intensive,…) ou indirectes, les causes du changement s'inscrivant alors dans un contexte plus large qui mettent en jeu des processus complexes dépendant du système social (Geist et Lambin, 2002).

#### **I.3. Apports des outils géomatiques pour cartographier l'occupation du sol**

La cartographie de l'occupation et de l'utilisation du sol dépend du type de données utilisées mais également des méthodes appliquées pour identifier et caractériser les changements

#### **I.3.1. L'apport de la télédétection**

#### **I.3.1.1 Définition et processus de la télédétection**

La télédétection est définie par le Centre Canadien de Télédétection, comme « la technique qui, par l'acquisition d'images, permet d'obtenir de l'information sur la surface de la Terre sans contact direct avec celle-ci. La télédétection englobe tout le processus qui consiste à capter et à enregistrer l'énergie d'un rayonnement électromagnétique émis ou réfléchi, à traiter et à analyser l'information, pour ensuite mettre en application cette information. » (Centre Canadien de Télédétection, 2008<sup>)</sup>

Aujourd'hui, les images de télédétection constituent une source importante d'informations pour plusieurs applications comme l'évolution spatio-temporelle de l'occupation du sol et les études climatiques. Le domaine d'application couvre aussi les sciences environnementales, l'urbanisme, la géologie, l'agriculture. Les applications sont alors diverses :

- $\checkmark$  la cartographie de l'occupation et de l'utilisation des sols, et de leur dynamique, pour les politiques publiques et les questions environnementales.
- $\checkmark$  l'estimation des variables biophysiques et les bilans du carbone et de l'eau.
- $\checkmark$  la cartographie des pratiques agricoles et des systèmes de culture, pour la modélisation des exploitations agricoles.
- $\checkmark$  Prévention et gestion des risques environnementaux.

#### **I.3.1.2. Type des données satellites**

La diversité des résolutions spatiales, spectrale, et temporelles des capteurs optiques de satellites permet d'envisager des suivis de l'occupation des sols, de l'échelle globale à l'échelle locale. Les données satellites subdivisé en 3 classes :

#### **Les données à haute résolution et très haute résolution spatiale**

Les images à haute résolution permettent d'observer des objets spatiaux de petites tailles. Les capteurs de SENTINEL-2, et SPOT ont de manière générale une résolution spatiale inférieure à 10 m. Ils permettent d'observer des paysages hétérogènes et d'envisager un suivi spatial détaillé des objets.

Les images à très haute résolution, inférieure à 5 m, ont une couverture spatiale très limitée : (13,1 km x 13,1 km) pour WorldView, (11 km x 11 km) pour Ikonos, et (16,5 km x 16,5 km) pour Quickbird.

La résolution temporelle est en moyenne inférieure à 3 jours, grâce au système de dépointage, mais la répétitivité des acquisitions sans couverture nuageuse est d'autant réduite que le champ de visée diminue. Elles sont essentiellement utilisées en urbanisme et pour des thématiques nécessitant une définition précise des objets spatiaux (Wu *et al.,* 2008).

#### **Les données à basse résolution spatiale**

Les données à basse résolution spatiale à une taille de pixel supérieure ou égale au kilomètre. L'angle d'ouverture de ces capteurs permet d'obtenir des observations tous les 1 à 2 jours en fonction de la latitude. Les capteurs fournissant des images à basse résolution spatiale ne sont pas utilisés pour effectuer des suivis à l'échelle locale. En revanche, elles permettent de cartographier des grands types d'occupation et d'utilisation du sol à l'échelle globale. Par ailleurs, les séries temporelles d'images à basse résolution spatiale sont largement utilisées à l'échelle globale, continentale pour étudier les changements saisonniers de la couverture végétale (Maignan *et al.,* 2008)

#### **Les données à moyenne résolution spatiale**

La résolution spatiale moyenne est définie ici comme une résolution intermédiaire entre la haute résolution spatiale et la basse résolution kilométrique (Lecerf, 2008). Actuellement, seuls les capteurs MERIS et MODIS peuvent être qualifiés de capteur à moyenne résolution. La taille du pixel, entre 250-300 m, devrait permettre d'envisager une étude des paysages fragmentés (Lecerf, 2008).

#### **I.3.1.3. Signatures spectrales des principales surfaces naturelles**

Les capteurs permettent de distinguer divers types de surfaces naturelles caractérisées par des courbes de réflectance spectrale qui leur sont propres ; on parle alors de « signature spectrale » (Schowengerdt, 2006). Chaque surface possède une signature spectrale (quantité d'énergie émise ou réfléchie en fonction de la longueur d'onde) qui lui est propre et qui permettra son identification sur les images satellitaires. La figure ci-dessous présente la signature spectrale des principales surfaces naturelles (Fig.02).

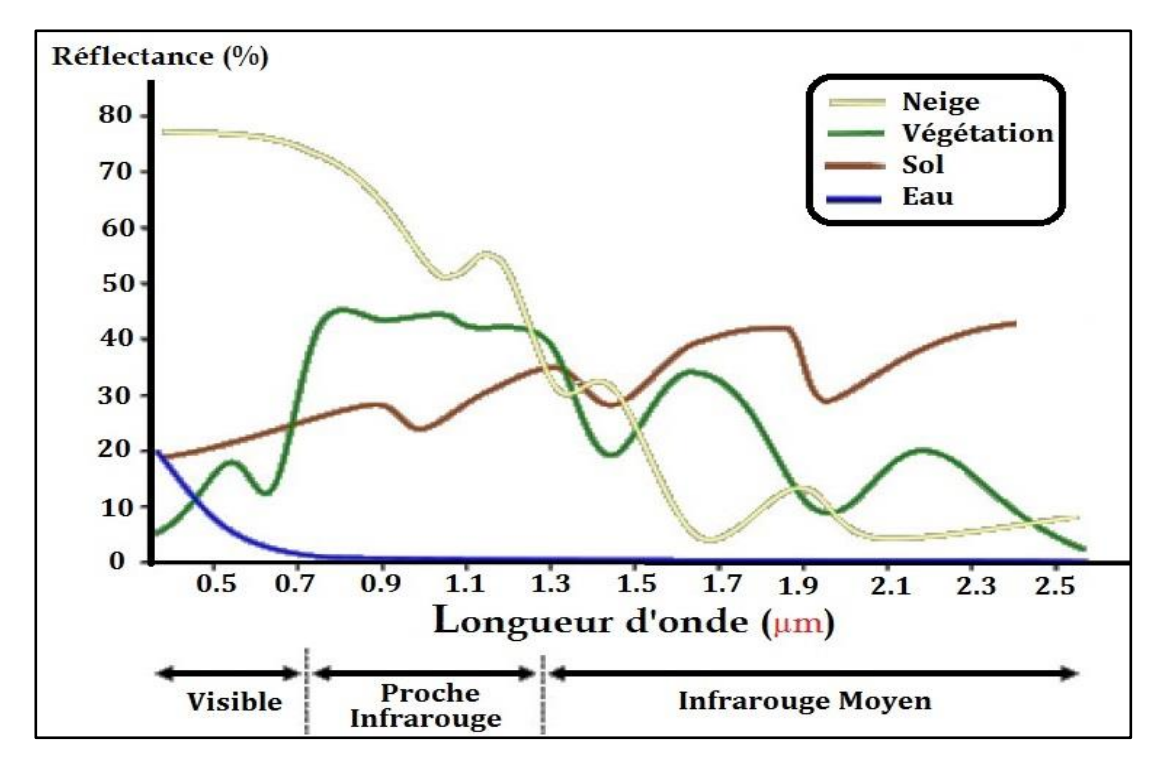

**Figure 02** : Signatures spectrales des surfaces naturelles dans le domaine du visible, du proche infrarouge et de l'infrarouge moyen. **Source** : (UVED, 2008).

#### **I.3.1.4. Principe d'une classification en télédétection**

Une classification consiste à regrouper les éléments d'une image en fonction de leurs correspondances, généralement, l'association des éléments se fait en fonction de leurs valeurs radiométriques, les pixels d'une image à des catégories, ou classes, prédéfinies ou non par un opérateur. Cette association est réalisée à partir d'un algorithme de classification, qui utilise en général la signature spectrale des cibles pour les associer à une classe. Il existe pour les classifications en télédétection deux types d'approches à distinguer, la classification **supervisée**, et la classification **non supervisée**.

 Lors d'une **classification supervisée**, un opérateur identifie des zones d'intérêts représentatives des surfaces qu'il souhaite classer (eau, forêt …). Ces zones d'intérêts vont permettre, avec un algorithme choisi, de déterminer les caractéristiques spectrales des classes. L'algorithme va ensuite classer le reste de l'image en fonction des correspondances trouvées avec ces caractéristiques spectrales. Cette approche laisse la liberté à l'opérateur de choisir les classes voulues. Elle l'oblige ainsi à connaître au préalable sa zone d'étude.

 Une classification **non supervisée** quant à elle ne laisse pas cette liberté à l'opérateur. Un algorithme de classification va classifier directement une image. L'opérateur peut cependant définir quelques paramètres (nombre de classes souhaitées, variance maximale au sein d'une classe…).

#### **I.3.2. L'apport de Système d'Information Géographique (SIG)**

#### **I.3.2.1. Définition**

Un système d'information géographique (SIG) est un moyen de gestion de base de données conçu pour saisir, stocker, manipuler, analyser, combiner et afficher des données à référence spatiale en vue de résoudre des problèmes complexes de gestion et de planification (Fischer *et al.,*1993). Un système d'information géographique est un ensemble organisé de matériels informatiques, de logiciels, de données géographiques et de personnel capable de saisir, stocker, mettre à jour, manipuler, analyser et présenter toutes formes d'informations géographiquement référencées.

Les SIG sont des outils d'aide à la décision, ils contribuent à une meilleure gestion des aléas naturels et des problèmes environnementaux. Ces systèmes utilisent des données spatiales issues de plusieurs moyens d'acquisition (la topométrie, la géodésie, la photogrammétrie, la télédétection,…).

#### **I.3.2.2. Fonctions du SIG**

Les SIG nous permettent d'établir les liens complexes entre les différents types d'informations issues de sources variées, comme la géographie, la géologie, la géomorphologie, la pédologie, la phytogéographie, la météorologie, l'analyse d'utilisation du sol, ...etc, les informations sont organisées en couches de données qui peuvent être superposées, mises en interaction ou isolées (Fig.03). Les données peuvent être organisées en raster (cellule de grille) ou en vecteur (polygone, poly-ligne et point).

L'intégration de données au travers des différentes couches d'information permet d'effectuer une analyse spatiale rigoureuse. Cette analyse par croisement d'informations, nécessite souvent le croisement avec des informations alphanumériques. Croiser la nature d'un sol, sa déclivité, la végétation présente avec les propriétaires, est un exemple d'analyse sophistiquée que permet l'usage d'un SIG.

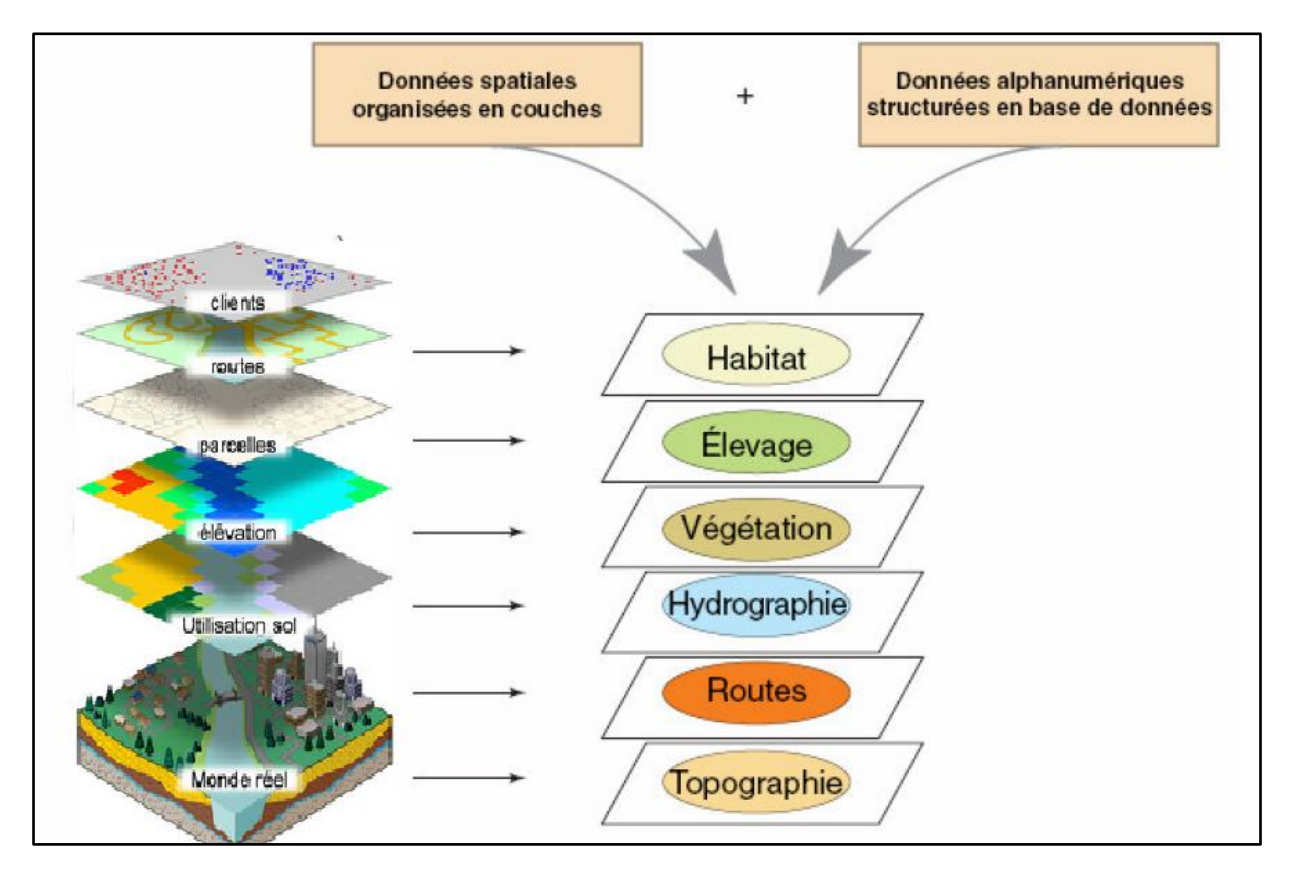

**Figure 03 :** Structures de données dans un SIG

#### **I.3.2.3. La base de données géographique**

Une base de données peut être définie comme étant une collection informatique de données opérationnelles stockées qui servent les besoins de multiples utilisateurs dans un ou plusieurs organismes.

Une base de données (BD) est caractérisée par sa structure qui permet à la fois l'enregistrement et l'accès aux données correspondant à des faits ou à des événements se rapportant à un organisme ou à un phénomène. Elle présente une masse d'informations brutes ou traitées permettant d'alimenter un système, leur synthèse apportant des connaissances plus exploitables (Tietse, 1996). Plus simplement, une base de données est tout ensemble de connaissances classées sous forme de fichiers et consultables à partir de critères précis.

#### **I.3.2.4. Application des SIG a la recherche environnementale**

Les SIG ont été largement appliqués aux plusieurs aspects de la recherche: Gestion, suivi et planification de l'environnement; cartographie, analyse et modélisation spatiales ; Evaluation du risque naturel .Cependant, une grande partie de l'utilité des SIG réside dans leur efficacité pour la gestion et la mise en œuvre des données spatiales.

L'utilisation d'une analyse statistique spatiale avancée, intégrant d'une manière synthétique divers genres d'information spatiale, et permettant de traiter de nombreuses données spatiales à l'échelle régionale voire globale, pourrait être fort utile.

L'objectif final de l'application des SIG est de participer à la prise de décision des dirigeants, en s'appuyant sur une analyse synthétique. Par conséquent en intégrant la télédétection et les données géographiques, les SIG constituent un outil puissant pour surveiller et modéliser l'environnement (Kefifa, 2014).

## Approche Méthodologique

#### **Chapitre II : Approche Méthodologique**

#### **II.1. Présentation de la zone d'étude**

#### **II.1.1. Localisation géographique**

 La région de Ain Abid constitue une unité géographique importante, située au Sud-Est de la ville de Constantine, comprise entre 36°08'19" et 36°21'28" de latitude Nord et entre 6°49'40" et 7°03'02" Est des longitudes (fig.04). Elle s'étend sur une superficie de 30.057 ha.

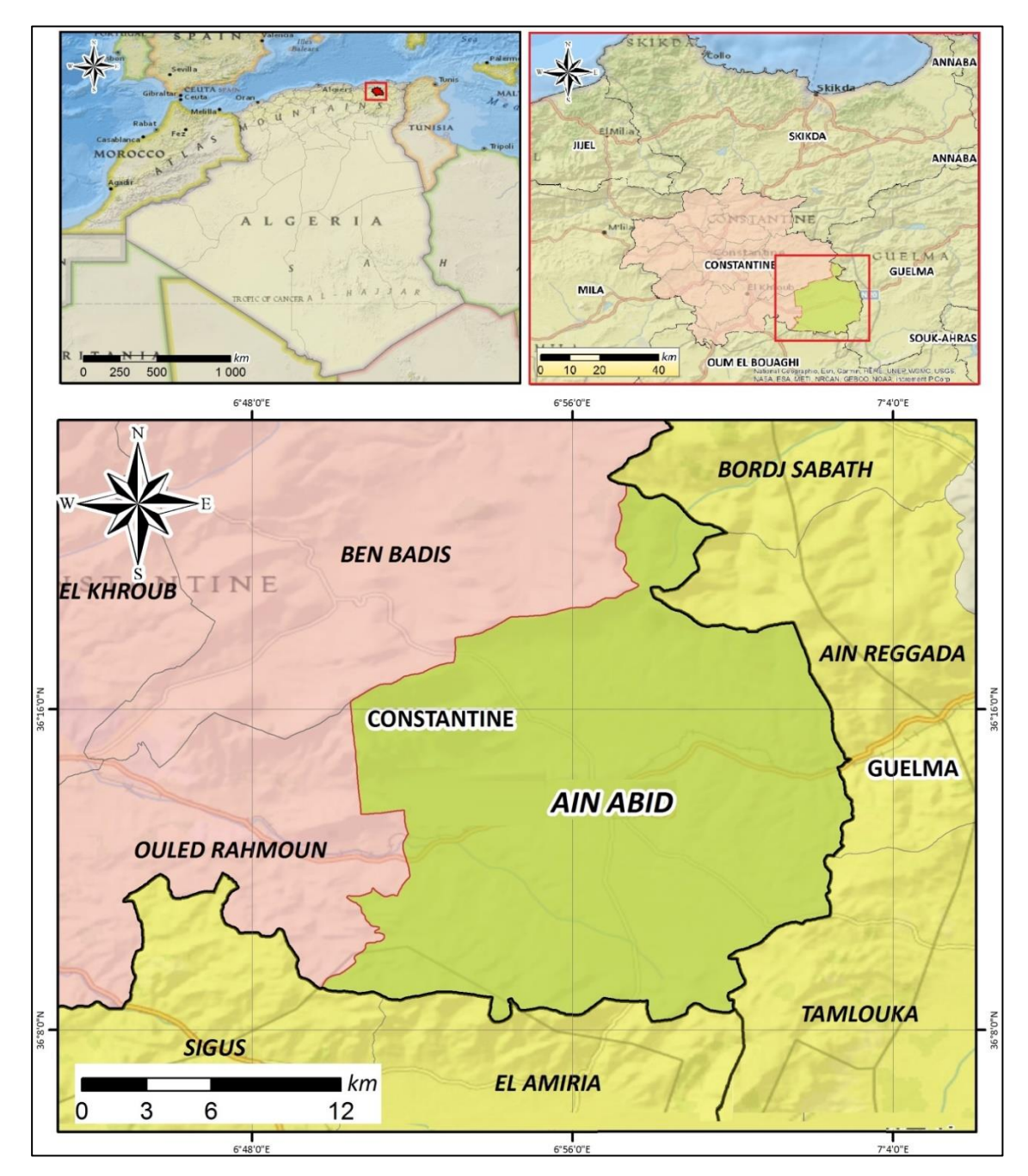

**Figure 04:** Localisation géographique de la zone d'étude.

La commune de Ain Abid est limitée :

- au Nord par la commune de Bordj Sabat ,Wilaya de Guelma.
- au Nord-Est et à L'Est par la commune de Ain Regada ,Wilaya de Guelma.
- $\triangleright$  au Sud Est par la commune de Tamlouka , Wilaya de Guelma.
- au Sud par la commune d'El Amiria ,Wilaya de Oum El Bouaghi.
- au Sud-Ouest par la commune de Sigus ,Wilaya de Oum El Bouaghi.
- à l'Ouest par la commune de Ouled Rahmoun ,Wilaya de Constantine.
- au Nord-Ouest par la commune de Ben Badis ,Wilaya de Constantine.

#### **II.1.2. La topographie**

Les grandes lignes des reliefs de la commune de Ain Abid sont représentées par les massifs calcaires constituant les paysages typiques des hautes plaines constantinoises.

Ce relief se caractérise par une série de massifs calcaires et marno - calcaires dominant les plaines et les vallées (PDAU, 2008).

Les massifs les plus importants sont :

- Au Nord-Ouest et au Nord , Djebel Oum Settas le plus élevé (1320m) et Kef Rogaya (1157m) et Kef el Guemmar (1064m).
- $\blacktriangleright$  Au centre Djebel Mazala (1070m).

Les plaines et les vallées, situées à 870-900m d'altitude, se caractérisent par la présence des formations de matériel datant du villafranchien (croûtes calcaires) et une accumulation de matériel plus au moins fin (sables, limons, marnes et argiles) drainé par une série d'oueds temporaires qui se déversent dans l'oued M'Hiris à l'Ouest et l'oued Zenati à l'Est.

#### **II.1.3. Le climat**

La région de Ain Abid est soumise à l'influence du climat méditerranéen caractérisé par des précipitations irrégulières, et une longue période de sécheresse estivale. Ce climat s'identifie par des hivers froids et des étés chauds, dus essentiellement à l'influence de la continentalité.

La moyenne pluviométrique annuelle varie de 430 à 660 mm/an (fig05), les précipitations sont très variables en allant du Nord au Sud. Elles ont un rôle principal dans la régénération des

réserves d'eau. La moyenne annuelle des jours pluvieux est de 40 à 60 jours. Elles sont caractérisées par leur répartition irrégulière dans l'espace et dans le temps, souvent elles sont sous forme de grandes averses avec des inondations instantanées.

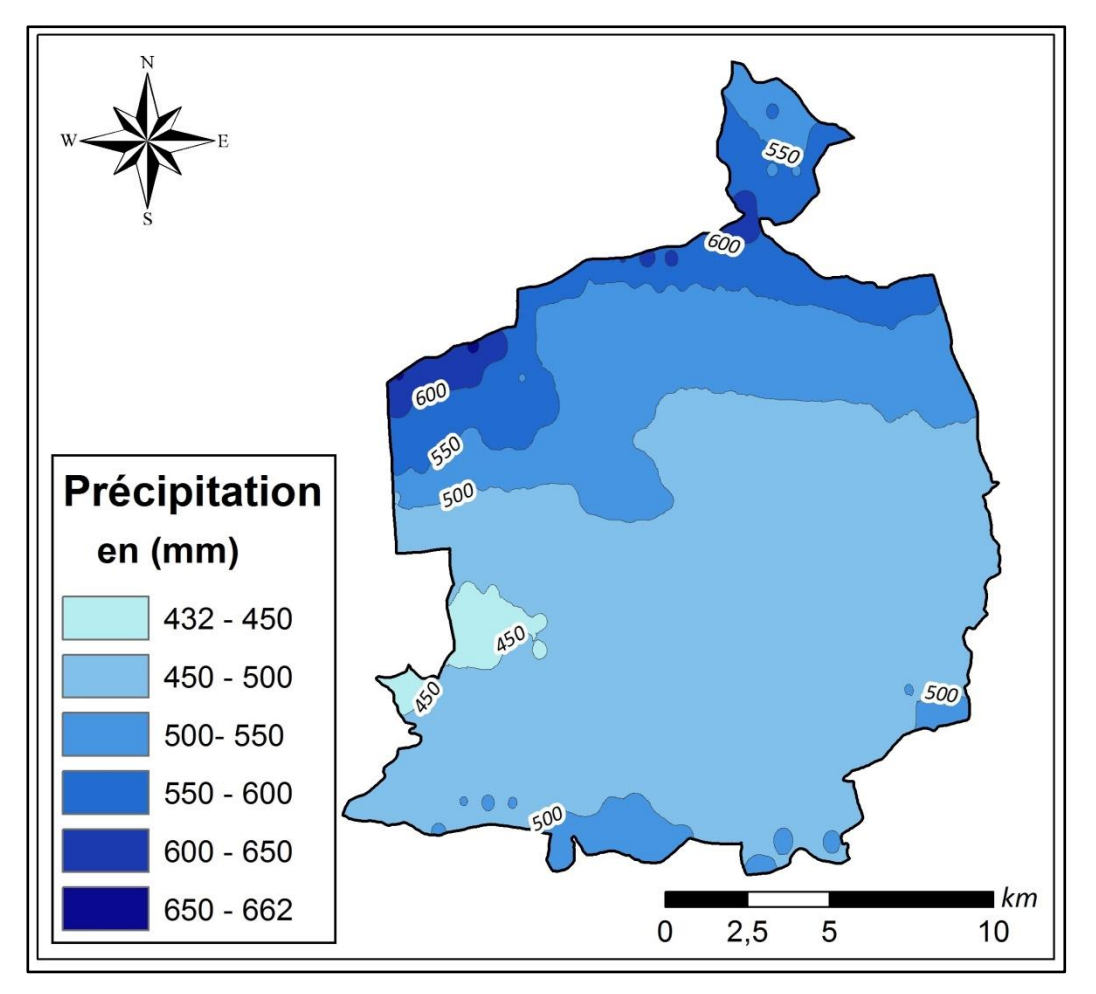

**Figure 05 :** Carte des précipitations annuelles de la commune de Ain Abid (1970 – 2000)

#### **II.1.4. La géologie**

Trois phases géologiques caractérisent les environs d'Ain Abid :

- Le secondaire est représenté par des couches calcaires intercalées avec des couches marno- calcaires formant les principaux massifs (Oum Settas, Mazela).
- Le tertiaire est représenté par du matériel fin (sable, limons) et des conglomérats au Sud -Est, Sud et à l'Ouest d'Ain Abid.
- Le Quaternaire est représenté par les alluvions récentes des plateaux et les alluvions actuelles des vallées.

Ces sédiments sont composés de cailloux, sable, limons et argiles produits et transportés par les facteurs de l'érosion.

#### **II.2. Sources des données utilisées**

#### **II.2.1. Les images Google Earth**

Les images Google Earth constituent un outil important dans la cartographie de l'occupation du sol ainsi que dans la planification et la gestion des ressources ; elles sont descriptives et apportent une information spatiale, beaucoup plus importante par rapport aux autres sources d'information.

Il est nécessaire pour pouvoir travailler à une échelle aussi précise de disposer d'outils appropriés. Le lancement de satellites à très haute résolution spatiale (THR) comme : Ikonos, Worldview et QuickBird (Les principaux fournisseurs des clichés pour Google Earth) permet de travailler sur des images dont la résolution est au mieux métrique.

#### **II.2.2. Les images Sentinel-2**

Depuis juin 2015, le satellite Sentinel-2A tourne autour de la terre repassant inlassablement tous les 10 jours au-dessus de chaque point de notre planète. Avec le lancement de Sentinel-2B, cette période de revisite sera divisée par 02, soit une image tous les 05 jours. Cela va augmenter nos chances d'avoir des images sans nuage aux stades clés de la croissance des cultures pour déterminer la fraction de sol nu, couvert vert, surface foliaire à l'intérieur des parcelles agricoles.

| ID                                 | Date de prise de vue     |
|------------------------------------|--------------------------|
| LIC T32SLF A023657 20200102T102422 | $02 - 01 - 2020$         |
| LIC T32SLF A024372 20200221T102411 | 21-02-2020               |
| LIC T32SLF A016107 20200406T102723 | 06-04-2020               |
| LIC T32SLF A025516 20200511T102915 | 11-05-2020               |
| LIC T32SLF A025945 20200610T102738 | 10-06-2020               |
| LIC T32SLF A026374 20200710T102906 | 10-07-2020               |
| LIC T32SLF A026803 20200809T102029 | <i><b>09-08-2020</b></i> |

**Tableau 01** : Les images Sentinel-2 utilisées dans la classification supervisée.

L'instrument des Sentinel-2 a été spécialement conçu pour observer la végétation terrestre. Il mesure les quantités d'énergies dans 13 bandes spectrales avec une résolution au sol entre 10 (Bandes R,G,B et pIR) et 60 m. Sa revisite temporelle inédite est cruciale pour cartographie et suivi des cultures (CNES, 2018).

#### **II.2.3. Le Modèle Numérique de Terrain (MNT)**

Un modèle numérique de terrain (MNT) est une représentation numérique spatialisée de l'altitude. Le modèle numérique de terrain utilisé dans notre étude est le GDEM (Global Digital Elévation Model) du stellite ASTER « Advanced Spacebone Thermal Emission and Reflection Radiometer », qui couvre le monde entier (entre 83° Nord et 83° Sud). Il est coproduit par le METI (ministère de l'économie, commerce et de l'industrie du Japon) et la NASA (administration nationale de l'aéronautique et de l'espace).

Ce MNT gratuit à une résolution d'une seconde d'arc soit environ 30 mètres à l'équateur. Il a donc une résolution 3 fois plus fine que celle du SRTM. Sa distribution est faite en format GeoTiff de (1° x 1°) avec le système de coordonnée géographique WGS84.

A partir du MNT on peut créer une représentation 3D de la surface de la zone d'étude. Ce MNT permet ainsi :

- Extraction des paramètres du terrain.
- $\triangleright$  Tracés des profils topographiques.
- Modélisation de l'écoulement de l'eau ou de la masse du mouvement.
- $\triangleright$  Création de cartes en relief (pente, exposition...).

#### **II.2.4. Les cartes topographiques et thématiques**

 L'ensemble des cartes topographiques de l'INCT (Institut national de cartographie et de télédétection) couvrant de différentes parties de la zone d'étude ont été rassemblées, ces cartes sont un outil de référence, montrant les contours d'une sélection de caractéristiques naturelles et artificielles de la Terre, agit souvent comme un cadre pour d'autres sources informations. Les cartes topographiques de la zone d'étude est un document très important dans la lecture des formations spatial de la région.

#### **II.3. Méthodes de traitement des données**

#### **II.3.1. Acquisition des images Google Earth**

L'exploitation des images satellites nécessite un travail très précis de traitement. Le logiciel SAS*Planet* est un outil qui permet de télécharger des images géographiques à partir de Google Maps (y compris les cartes de terrain et les images satellites) en indiquant simplement les coordonnées géographiques et en précisant le niveau du zoom (fig.06).

![](_page_27_Picture_4.jpeg)

**Figure 06:** Téléchargement des images satellites avec SAS*Planet*

Une fois les images téléchargées sous forme de tuiles, elles sont combinées pour former une seule image et enregistrer en format *Géo-TIFF* (fig.07).

![](_page_28_Picture_67.jpeg)

**Figure 07:** Combinaison des images satellites dans un seul fichier Géo-référencé (*Géo-TIFF*)

![](_page_28_Figure_3.jpeg)

**Figure 08 :** Image raster finale de la région d'étude

#### **II.3.2. La digitalisation** (La transformation des données du mode raster au mode vecteur)

L'extraction des informations à partir de l'imagerie satellitaire (mode raster) se fait par la digitalisation (mode vecteur). Une fois l'image géoréférencée, on procède à la digitalisation. Pour cette opération nous avons utilisé l'image raster final (fig.08), pour faire la vectorisation directement sur l'images satellite grâce à l'outil Editor dans ArcMap (fig.09).

![](_page_29_Picture_3.jpeg)

**Figure 09 :** La digitalisation avec l'outil Editor dans ArcMap

#### **II.3.3. Traitement des images Sentinel-2 pour la cartographie des types de cultures**

#### **II.3.3.1. Prétraitements**

 Ce sont des opérations de correction géométrique et/ou radiométrique, appliquées aux images pour assurer une bonne qualité du produit en vue de leur utilisation ultérieure. Les images Sentinel-2 sont ortho-rectifiées, mais des corrections atmosphériques sont effectués à l'aide du logiciel *ENVI V5.3* afin de convertir les valeurs numériques de nos images en valeurs de luminance pour ensuite les calibrer en réflectance. C'est une étape cruciale pour faire une comparaison multi-dates entre les images.

#### **II.3.3.2. Intégration de l'indice de végétation (NDVI)**

 L'indice de végétation différence normalisé (NDVI) est une méthode éprouvée pour l'étude et la cartographie de la végétation. C'est l'indice le plus bien connu et le plus utilisé pour détecter les phases de développement de la plante verte à partir des données multi-spectrales de télédétection.

Donc, **Dans un premier temps** nous avons isolé les éléments stables (Bâti, Plans d'eau, et Forêts…) en fonction de leurs caractéristiques texturales par l'interprétation visuelle des images Google Earth (les couches vecteur qui ont été réalisé préalablement).

**Dans un deuxième temps**, et vue que le comportement spectral évolue de manière spécifique pour chaque type des cultures depuis les semis jusqu'à la récolte, nous avons utilisé la classification supervisée d'une image générée par la combinaison d'une série multi-dates de l'(NDVI) pour faire la discrimination entre les différents cultures (fig.10).

![](_page_30_Picture_5.jpeg)

**Figure 10 :** Exemple d'analyse visuelle des compositions colorées en réflectance.

#### **II.3.3.3. Classification des images**

 Avant d'entamer la procédure de la classification supervisée , nous avons réalisé une analyse statistique de séparabilité des différentes parcelles d'entraînement afin d'identifier les similarités entre les signatures spectrales.

La distance entre les signatures spectrales des zones d'entraînement ont été calculer selon la méthode de divergence « Jeffries – Matusita » par logiciel ENVI (5.3).

Les méthodes de calcul de la distance spectrale fournissent des statistiques qui varient entre 0 et 2. En effet, les valeurs supérieures à 1.9 indiquent que les paires de classes sont statistiquement bien séparées. Toutefois, pour les paires dont la valeur est inférieure à (<1.5), il est recommandé soit de les éditer ou de les combiner en une seule classe (fig.11).

Ensuite, nous avons choisi d'utiliser l'algorithme Maximum Likelihood (Maximum de vraisemblance) pour la classification supervisé des images en se basant sur les parcelles d'entrainement qui ont été préalablement réalisé. Ce qui permet de classer les pixels inconnus en calculant pour chacune des classes la probabilité pour que le pixel tombe dans la classe qui a la plus forte probabilité d'appartenir.

![](_page_31_Figure_6.jpeg)

**Figure 11 :** Exemple de sélection de sites d'entraînement (Region of Interest : *ROI*) pour la classification supervisée.

Pour éliminer les petits points, nous avons appliqué à l'image classifiée, trois opérations de filtrage à savoir : Sieve classes (pour éliminer les pixels isolés) ; Clump classes (pour homogénéiser les classes) ; Majority/minority/analysis (pour lisser les classes après l'opération clump classes).

#### **II.3.4. Traitement de Modèle Numérique de Terrain (MNT)**

 Les MNT constituent une source précieuse d'information topographique en particulier pour l'identification et la caractérisation les variables morphologiques de la zone d'étude. Nous avons adopté une approche méthodologique basée sur l'utilisation du Système d'Informations Géographiques pour le traitement de MNT d'une manière automatique. Le résultat final est une base de données géo-spatiales comportant toutes les caractéristiques physiques de la commune de Ain Abid.

# **Résultats Et Discussion**

#### **Chapitre III : Résultats et Discussion**

#### **III.1. Description des éléments du milieu physique**

#### **III.1.1. Réalisation de la carte des altitudes**

Apres le téléchargement du raster ASTER GDEM V2, il est nécessaire de le projeter et découper dans le système de coordonnées *UTM WGS 84 zone 32 Nord* (Fig.12). A partir du modèle numérique de terrain (MNT) projeté et découpé, On peut déduire les diverses représentations du relief.

![](_page_34_Figure_5.jpeg)

**Figure 12** : Modèle numérique de terrain (MNT) de la région de Ain Abid

Les altitudes dans la région de Ain Abid sont comprises entre 690m (Ain Chouga) et 1335m (Djebel Oum Settas), avec une altitude moyenne de 998m (Tab.02).

| <b>Classes d'altitudes</b> | Surface (ha) | $Surface(\% )$ |
|----------------------------|--------------|----------------|
| 690-800                    | 2325,86      | 7,74           |
| 801-900                    | 15513,55     | 51,61          |
| 901-1000                   | 8478,38      | 28,20          |
| 1000-1100                  | 2919,53      | 9,71           |
| 1100-1200                  | 629,2511     | 2,09           |
| 1200-1335                  | 195,80       | 0,65           |

**Tableau 02 :** Classes d'altitudes de la région de Ain Abid

#### **III.1.2. Réalisation de la carte des pentes**

 La région de Ain Abid dispose d'un relief assez compartimenté composé essentiellement de hautes plaines et des zones montagneuses (Fig.12). Les classes de pentes dominantes sont 0%-10% et 10-20% avec respectivement 34.88% et 40.51% de la surface totale (Tab.03)

| <b>Classe des pentes</b> | Surface (ha) | Surface $(\% )$ |
|--------------------------|--------------|-----------------|
| $P \leq 10$              | 10484,6      | 34,88           |
| $10 < P \le 20$          | 12178,72     | 40,51           |
| $20 < P \leq 30$         | 5011,76      | 16,67           |
| $30 < P \leq 45$         | 1928,87      | 6,42            |
| P > 45                   | 458,43       | 1,52            |

**Tableau 03 :** Classes d'altitudes de la commune de Ain Abid

![](_page_36_Figure_1.jpeg)

**Figure 13 :** Classe des pentes de la commune de Ain Abid

#### **III.1.3. Réalisation de la carte d'exposition des pentes**

L'orientation du relief est fournie par la carte d'exposition et d'ombrage créées à partir de l'MNT (Fig.14).

D'après le tableau (04), on constate qu'au niveau de la région de Ain Abide, il n'existe pas vraiment d'exposition dominante, puisque les taux d'exposition varie de 11,68% pour l'exposition Ouest (taux le plus bas) et 14,19% pour l'exposition Nord (taux le plus élevé).

![](_page_37_Figure_1.jpeg)

**Figure 14 :** Classes d'exposition des pentes dans la Commune de Ain Abid

| <b>Exposition</b> | Surface $(\% )$ | Surface $(\% )$ |
|-------------------|-----------------|-----------------|
| $\mathbf{P}$      | 19,59           | 0,06            |
| N                 | 4267,50         | 14,19           |
| $N-E$             | 3981,26         | 13,24           |
| E                 | 3768,92         | 12,53           |
| $S-E$             | 3484,13         | 11,58           |
| S                 | 3815,82         | 12,69           |
| $S-O$             | 3564,36         | 11,85           |
| $\Omega$          | 3512,32         | 11,68           |
| $N-O$             | 3648,45         | 12,136          |

**Tableau 04 :** Les classes d'exposition des pentes de la Commune de Ain Abid

#### **III.2. Intégration des images Google Earth pour la cartographie détaillée de la zone d'étude**

Nous avons utilisé l'interprétation visuelle des images à très haute résolution spatiale (Google Earth) pour la cartographie détaillée de la zone d'étude. Ce degré de détail, jamais atteint auparavant, offre un potentiel d'extraction d'autres types d'information comme : le bati, forets, réseau routier …etc .

Pour la digitalisation nous avons utilisé l'image raster (Fig.15), qui permet la vectorisation directement sur les images satellites grâce à l'outil Editor dans Arc Map.

![](_page_38_Figure_4.jpeg)

**Figure 15 :** Résultat de la digitalisation de la zone d'étude

 Nos résultats montrent que le bâti représente environ 6.73% de la surface totale de la zone d'étude (Tab.05), la commune de Ain Abid est constituée en plus du chef lieu, de trois agglomérations secondaires: Maamra au Nord, Bordj M'hiris au Sud,et Kehalcha Kebar à l'Est. Le cadre bâti est marqué aussi par l'importance des constructions rurales, sa distribution est liée à l'activité socio-économique propre à la région, basée essentiellement sur l'élevage et d'autres activités agricoles organisées autour des fermes et des maisons rurales(fig.16).

| <b>Type</b>        | <b>Nombre</b> | Surface (ha) |
|--------------------|---------------|--------------|
| Agglomérations     | 4             | 336,80       |
| Habitats dispersés | 1607          | 61,59        |
| Carrières          | 18            | 261,63       |
| Chantiers          | 12            | 109,73       |
| Forêts             | 3             | 586,55       |
| Hangars            | 58            | 5,71         |
| Lacs               | 3             | 12,82        |
| Maquis             | 4             | 1923,48      |
| Prairie            | 6             | 1028,63      |
| Roches             | 9             | 1799,89      |
| <b>Serres</b>      | 62            | 6,46         |
| Terres agricoles   |               | 23917,51     |
| <b>Total</b>       |               | 30.050,83    |

**Tableau 05 :** Repartions du bâti dans la commune de Ain Abid

![](_page_39_Figure_3.jpeg)

**Figure 16 :** L'occupation du sol de la région de Ain Abid

Avec une superficie de 3538 ha, les massifs forestiers occupent 11.67% de la commune. Cet écosystème est très diversifié et réparti essentiellement entre la forêt de Ain Bournaz, et le maquis de Djebel Oum Settas (Fig.16).

La commune de Ain Abid est relativement bien équipée en infrastructure de base. Elle est traversée par (Fig.17):

- > La route nationale (RN 20) qui mène à Guelma.
- $\triangleright$  Le chemin de wilaya (N° 07) qui relie le chef-lieu de commune avec l'agglomération secondaire de Bordj M'hiris .
- $\triangleright$  Le chemin de wilaya (N° 133) qui relie le chef-lieu de commune avec la commune de Tamlouka (Wilaya de Guelma) au Sud et la commune d'Ibn Badis au Nord.
- $\triangleright$  Le chemin de wilaya (N° 15) qui relie le chef-lieu de commune avec l'agglomération secondaire de Maamra.
- Les différents chemins communaux qui assurent la liaison intercommunale.

![](_page_40_Figure_8.jpeg)

**Figure 17 :** Réseau routier de la commune de Ain Abid

#### **III.3. Intégration des images Sentinel-2 pour cartographier des terres agricoles**

Avant d'entamer la procédure de la classification supervisée, nous avons isolé les éléments stables (Bâti, Plans d'eau, Forêts, affleurement rocheux…) en se basant sur les couches vecteur de ces classes qui ont été réalisé préalablement. Donc, seulement la classe d'agriculture a été utilisée comme masque pour la classification supervisée

Dans un deuxième temps, la classification supervisée a été lancée sur une image dont les bandes sont les six (06) dates de la série chronologique de l'(NDVI), afin de caractériser l'évolution des principales cultures: 20/01/2020, 21/02/2020, 06/04/2020, 11/05/2020, 10/06/2020, et 10/07/2020 (Fig.18, 19, 20, 21, 22, 23).

![](_page_41_Figure_4.jpeg)

**Figure 18 :** NDVI de l'image Sentinel-2 du 20/01/2020

![](_page_42_Figure_1.jpeg)

**Figure 19 :** NDVI de l'image Sentinel-2 du 21/02/2020

![](_page_42_Figure_3.jpeg)

**Figure 20 :** NDVI de l'image Sentinel-2 du 06/04/2020

![](_page_43_Figure_1.jpeg)

**Figure 21 :** NDVI de l'image Sentinel-2 du 11/05/2020

![](_page_43_Figure_3.jpeg)

**Figure 22 :** NDVI de l'image Sentinel-2 du 10/06/2020

![](_page_44_Figure_1.jpeg)

**Figure 23 :** NDVI de l'image Sentinel-2 du 10/07/2020

![](_page_44_Figure_3.jpeg)

**Figure 24 :** Compositions colorées en réflectance (NDVI composites : False color)

#### **III.4. Assemblage des couches thématique et réalisation de la carte d'occupation du sol de la région de Ain Abid**

 Après l'assemblage des différentes couches thématiques (les éléments d'interprétation visuelle des images Google Earth et la classification supervisée des images Sentinel-2) on obtient la carte d'occupation du sol de la région de Ain Abid (Fig.25).

![](_page_45_Figure_3.jpeg)

**Figure 25 :** Carte d'occupation de sol de la région de Ain Abid

La commune de Ain Abid recèle un potentiel agricole important (80 % SAU). La répartition de la SAU par type de culture fait apparaître une prédominance de blé qui représentent 35.09 % de la superficie globale, ce qui approuve la vocation céréalière de la commune, Le reste des terres est partagé entre les cultures maraîchères (7.11%), légumes (7.70%), terres au repos (18.98%), les maquis (6.40%), les prairie (3.42%), et les surfaces artificialisées (09.01%)

![](_page_46_Picture_193.jpeg)

![](_page_46_Picture_194.jpeg)

![](_page_47_Figure_1.jpeg)

**Figure 26 :** Répartition générale des terres en (*%*)

La carte d'occupation du sol doit être considérée, comme un outil très important d'aide à la décision dans le domaine de l'aménagement et de la gestion de cette région. Elle a un rôle primordial pour observer et suivre l'occupation du sol dans cet espace qui attire actuellement de nombreux acteurs et permet également de dégager les conflits d'usage liés à l'urbanisme, le tourisme, l'environnement, l'agriculture et la sylviculture. C'est un outil nécessaire pour mieux appréhender le territoire.

Toutes ces données ont été structurées sous forme de couches thématiques et stockées dans une base de données géographiques, dédiée à l'aménagement de la commune.

## **Conclusion**

#### **Conclusion**

A travers cette étude, nous avons essayé, en utilisant la combinaison des images setinel-2, Google Earth, et l'MNT , de cartographier l'occupation du sol de la région de Ain Abid sur une superficie totale de 30.050 ha.

Les principaux objectifs ont été réalisés à savoir d'une part, cartographier les unités physiographiques (répartition des terres agricoles, bâti, massifs forestiers, réseau routier…etc ), et d'autre part, générer les carte de pente, d'exposition et d'altitude à partir de l'MNT. Toutes ces données ont été structurées sous forme de couches thématiques et stockées au niveau d'une base de données géographiques, dédiée à l'aménagement de la commune.

L'approche méthodologique utilisée dans cette étude implique le croissement de plusieurs sources de données (images satellitaires, extraits d'images Google Earth, cartes topographiques, données statistiques, et enquêtes de terrain...). Cette méthode a prouvé la précision, la souplesse et la rentabilité.

La répartition générale des terres dans la région de Ain Abid se caractérise par l'importance de la surface agricole utile avec environ 80 % de la zone d'étude, suivi par les maquis 6.40 %. Les forêts occupent 1.95% soit (586 ha), tandis que le bâti occupe 2.58 % de la surface totale.

La validation des résultats par les données recueillies auprès des institutions locales ; nous permet de dire que les résultats sont plus précis malgré la courte durée du stage. Néanmoins, l'utilisation des données de télédétection et de systèmes d'informations géographiques offre de nombreuses possibilités en matière de cartographie numérique, d'aménagement du territoire et de protection des milieux naturels.

# **Références Bibliographiques**

#### **Références Bibliographiques**

F

- **Girard M C et Girard C M. (1999).** Traitement des données de télédétection. Dunod, Paris, 529 p. + CD-ROM.
- **Brown D et Duh J. (2004).** "Spatial simulation for translating from land use to land cover", International Journal of Geographical Information Science, 18(1): 35-60.
- **Ben Salem M. (1996).** Le Sahel de Bizerte : cartographie de l'occupation du sol et de sa dynamique ; Thèse de D.R.A, Faculté des Sciences Humaines et Sociales de Tunis, 238 p.
- **Samaali H. (2011).** Etude de l'´évolution de l'occupation et de l'utilisation du sol dans le delta de Mejerda par télédétection et SIG. Faculté des Sciences Humaines et Sociales de Tunis, French. <tel-00612952v2>
- **Geist H et Lambin E. (2002).** "Proximate causes and underlying driving forces of tropical deforestation", BioScience, 52(2): 143 -150.
- **CCT. (2008).** Centre Canadien de Télédétection : Notions Fondamentales de Télédétection. [En ligne] consulté le 13 mai 2021, http://www.ccrs.nrcan.gc.ca
- **Wu C, Xiao Q, et McPherson E. (2008).** "A method for locating potential treeplanting sites in urban areas: A case study of Los Angeles, USA", Urban Forestry & Urban Greening, 7(2): 65-76.
- **Maignan F, Breon F, Bacour C, Demarty J, et Poirson A. (2008).** "Interannual vegetation phenology estimates from global AVHRR measurements: Comparison with in situ data and applications", Remote Sensing of Environment, 112(2): 496-505.
- **Lecerf R. (2008).** Suivi des changements d'occupation et d'utilisation des sols d'origine anthropique et climatique à l'échelle régionale par télédétection moyenne résolution (Application à la Bretagne) ; thèse de doctorat, l'Université de rennes 2, French
- **Schowengerdt R. (2006).** Remote Sensing: Models and Methods for Image Processing. Elsevier Science, 560 p.
- **UVED. (2008).** ENVCAL Suivi de l'environnement par télédétection, Cours en ligne. Université Paris I, Panthéon-Sorbonne.
- **Fischer M et Nijkamp P. (1993).** Design and use of geographic information system and spatial models – In: Fischer M-M. and Nijkamp P., geographic information system, spatial modeling and policy evaluation, EDS.
- **Tietse S. (1996)**. Conception Et Mise En Place D'une Base De Donnees Pour L'observatoire des sports Et de l'emploi de la region Rhone-Alpes (Osera). Universite Claude Bernard. Lyon. France
- **Kefifa A. (2014).**Contribution à l'étude et à la cartographie de l'impact des pressions anthropozoogènes et climatiques sur les ressources naturelles des monts de Saïda (Algérie). Thèse de doctorat en Sciences d'Agronomie et des Forêts. Université Abou Bakr Belkaid de Tlemcen. Algérie.p.113
- **PDAU (2010).** La révision du Plan Directeur d'Aménagement et d'Urbanisme, Ain Aid Rapport 2010.p56

#### **Résumé**

Actuellement, la région de Ain Abid est soumise à l'influence des changements climatiques et la forte pression anthropique. Les recherches et les analyses faites sur l'occupation et l'utilisation du sol forment une base d'information nécessaire et indispensable pour la gestion durable de l'environnement et la mise en valeur optimale de l'espace.

Cette étude a pour ambition d'améliorer les connaissances thématiques sur l'occupation des sols dans la région de Ain Abid. Le système d'information géographique (SIG) et la télédétection, ont été utilisés pour cartographier l'occupation du sol et analyser le milieu physique. Cette méthode a prouvé la précision, la souplesse et la rentabilité.

Nous avons trouvé que les la commune de Ain Abid recèle un potentiel agricole important. La répartition de la SAU par type de culture fait apparaître une prédominance de blé dur qui représentent 35.09 % de la surface totale, ce qui approuve la vocation céréalière de la commune, Le reste des terres est partagé entre les cultures maraîchères (7.11%), légumes (7.70%), terres au repos (18.98%), les maquis (6.40%), les prairies (3.42%), et les surfaces artificialisées (09.01%).

Tous ces résultats ont été structurés sous forme de couches thématiques et stockés dans une base de données géographiques, dédiée à l'aménagement de le la commune

**Mots-clés**: *Cartographier, L'occupation du sol, Ain Abid, Télédétection, SIG.*

#### **Abstract**

Currently, the region of Ain Abid is subject to the influence of climate change and strong human pressure. The research and analyzes carried out on the land cover and land use form a necessary and indispensable information base for the sustainable management of the environment and the optimal development of space.

This study aims to improve thematic knowledge on land use in the Ain Abid region. Geographic Information System (GIS) and remote sensing were used to map land cover and analyze the physical environment. This method has proven to be precise, flexible and cost effective.

We found that the commune of Ain Abid has significant agricultural potential. The distribution of UAA by type of crop shows a predominance of durum wheat which represents 35.09% of the total surface, which approves the cereal vocation of the municipality, The rest of the land is shared between market gardening (7.11%), vegetables (7.70%), resting land (18.98%), maquis (6.40%), meadows (3.42%), and artificial surfaces (09.01%).

All these results were structured in the form of thematic layers and stored in a geographic database, dedicated to the development of the municipality.

**Keywords:** *Mapping, Land use, Ain Abid, Remote sensing, GIS.*

#### **الملخص**

تخضع بلدية عين عبيد حاليا لتأثير تغيرات المناخ وضغط سكاني كبير . تشكل الأبحاث والتحليلات التي أجريت حول شغل الأراضي واستخدامها قاعدة معلومات ضرورية لا غنى عنها للإدارة المستدامة للبيئة والتنمية المثلى للمساحات.

تهدف هذه الدراسة إلى تحسين المعرفة الموضوعية حول استخدام الأراضي في منطقة عين عبيد. تم استخدام نظام المعلومات الجغرافية (GIS) والاستشعار عن بعد لرسم خرائط للغطاء الأرضـي وتحليل البيئة المادية. أثبتت هذه الطريقة أنها دقيقة ومرنة وفعالة من حيث التكلفة.

وجدنا أن بلدية عين عبيد لديها إمكانات زراعية كبيرة. يوضح توزيع المساحة الفلاحية الاجمالية حسب نوع المحصول هيمنة القمح الصلب الذي يمثل 35.09٪ من إجمالي المساحة ، وهو ما يؤكد الطابع الخاص للبلدية ، أما باقي الأرض فتتقاسم بين محاصيل البستنة السوقية (7.11٪) ، والخضروات ( 7.70٪) ، وأرض الراحة (18.98٪) ، والأشجار المثمرة (6.40٪) ، والمروج (3.42٪) ، والانشاءات (09.01٪).

تم تنظيم كل هذه النتائج في شكل طبقات خاصة وتخزينها في قاعدة بيانات جغرافية مخصصة لتطوير البلدية. ا**لكلمات المفتاحية**: *الخرائط ، استخدامات الأراضي ، عين عابد ، الاستشعار عن بعد ، نظم المعلومات الجغرافية.*  **Thème : S**ynergie des données Sentinel-2 et Google Earth pour cartographier les types de cultures : Cas de la commune de Ain abid.

Mémoire de fin de cycle pour l'obtention du diplôme de Master en Protection des écosystèmes

#### **Résumé**

Actuellement, la région de Ain Abid est soumise à l'influence des changements climatiques et la forte pression anthropique. Les recherches et les analyses faites sur l'occupation et l'utilisation du sol forment une base d'information nécessaire et indispensable pour la gestion durable de l'environnement et la mise en valeur optimale de l'espace.

Cette étude a pour ambition d'améliorer les connaissances thématiques sur l'occupation des sols dans la région de Ain Abid. Le système d'information géographique (SIG) et la télédétection, ont été utilisés pour cartographier l'occupation du sol et analyser le milieu physique. Cette méthode a prouvé la précision, la souplesse et la rentabilité.

Nous avons trouvé que les la commune de Ain Abid recèle un potentiel agricole important. La répartition de la SAU par type de culture fait apparaître une prédominance de blé dur qui représentent 35.09 % de la surface totale, ce qui approuve la vocation céréalière de la commune, Le reste des terres est partagé entre les cultures maraîchères (7.11%), légumes (7.70%), terres au repos (18.98%), les maquis (6.40%), les prairies (3.42%), et les surfaces artificialisées (09.01%).

Tous ces résultats ont été structurés sous forme de couches thématiques et stockés dans une base de données géographiques, dédiée à l'aménagement de le la commune

**Mots clés :** *Cartographier, L'occupation du sol, Ain Abid, Télédétection, SIG.*

![](_page_56_Picture_134.jpeg)